### PRÁCTICA ADMINISTRATIVA DEPARTAMENTO NACIONAL DE PLANEACIÓN - DNP SUBDIRECCIÓN ADMINISTRATIVA Y RELACIONAMIENTO CON LA CIUDADANÍA EVENTOS DNP

#### PRACTICANTE: Gabriela Arenas Torres

## TUTOR ENTIDAD ESTATAL: Ana Lucia Angulo Villamil Subdirectora Administrativa y Relacionamiento con la ciudadanía

TUTOR ESAP: Victor Hugo Vergara Vergara Profesor y Asesor académico

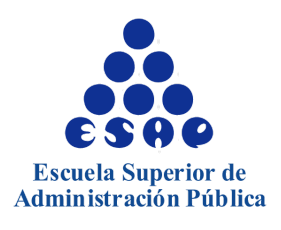

ESCUELA SUPERIOR DE ADMINISTRACIÓN PÚBLICA ESAP FACULTAD DE PREGRADO BOGOTÁ D.C. 2023-1

#### **1. ACTIVIDADES DESARROLLADAS:**

#### **ACTIVIDAD #1**

Revisión de comparativos. Revisar de forma detallada las cotizaciones presentadas para la realización de cada evento, teniendo en cuenta que las fechas y precios presentados coincidan con los servicios prestados y realizados en los diversos eventos.

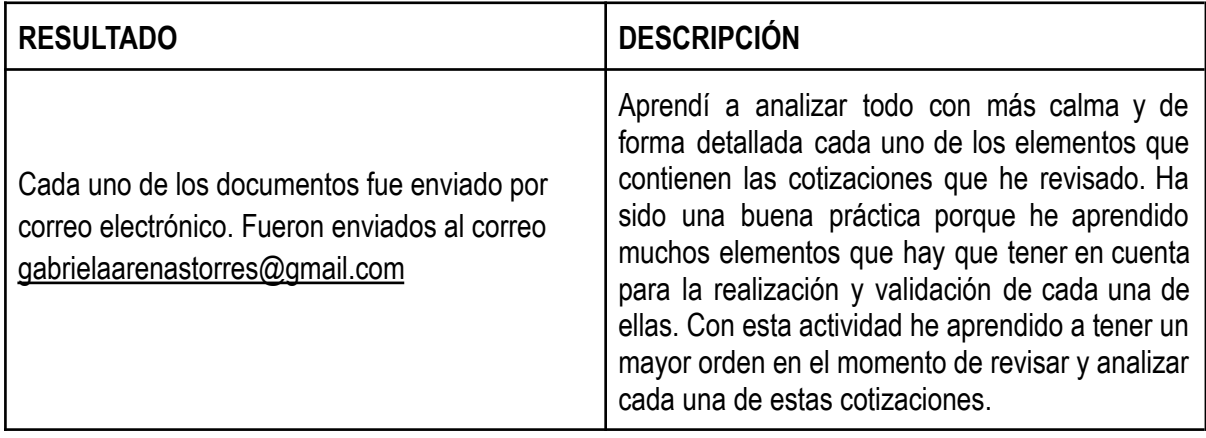

#### **ACTIVIDAD # 2**

Creación de una carpeta en Onedrive para organizar los comparativos que ya han sido revisados.

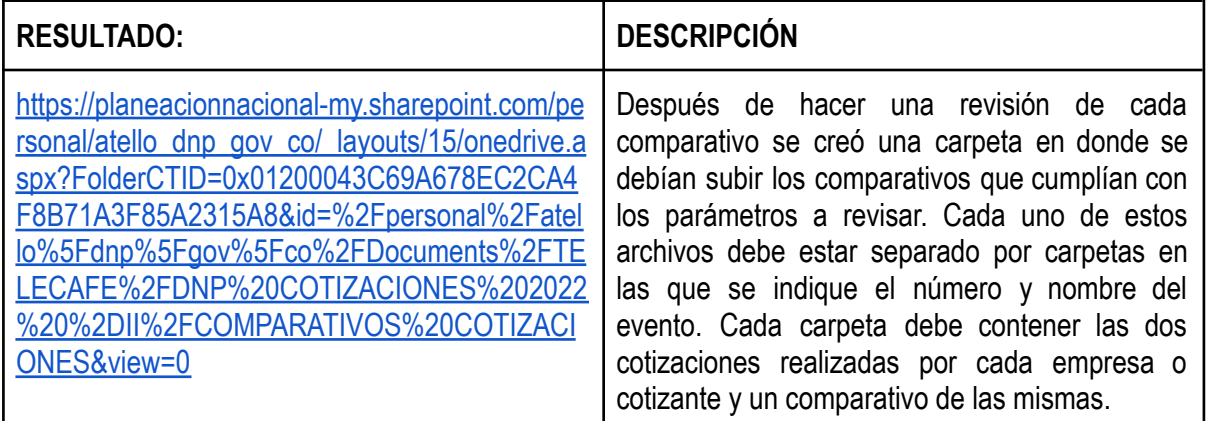

#### **ACTIVIDAD # 3**

Se realizó un cuadro relacionado con la actividad anterior de revisión de comparativos, en donde se organizaron todos los eventos realizados, con los nombres de los cotizantes, nombre del evento, fecha de la cotización y precios de los mismos, para tener en cuenta cuales comparativos se han hecho y cuáles no.

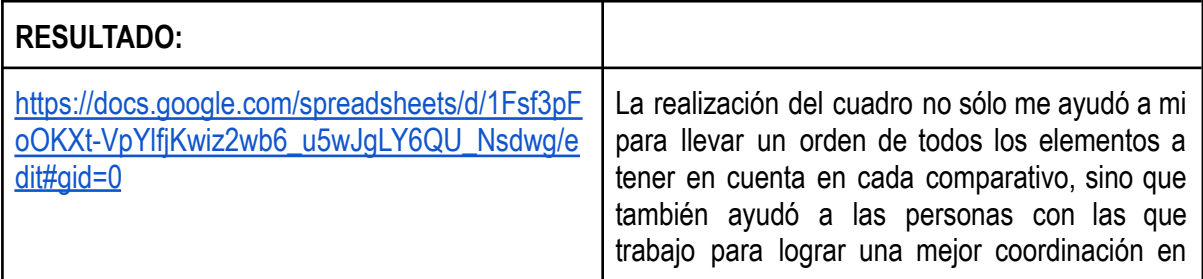

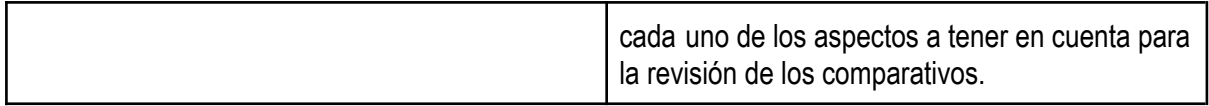

Inducción sobre los aplicativos de Orfeo y Sisgestion

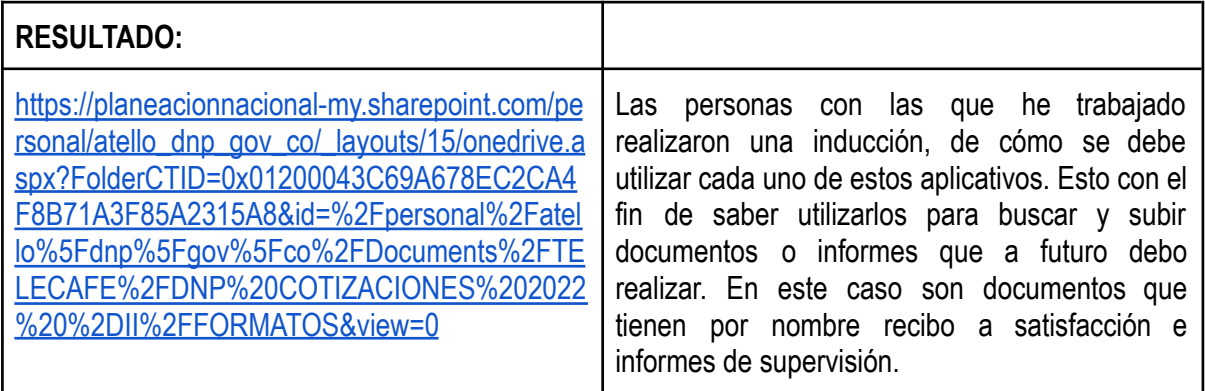

#### **ACTIVIDAD # 5**

Creación de un cuadro de seguimiento en excel sobre los documentos que se deben tener en cuenta en la realización de cada evento.

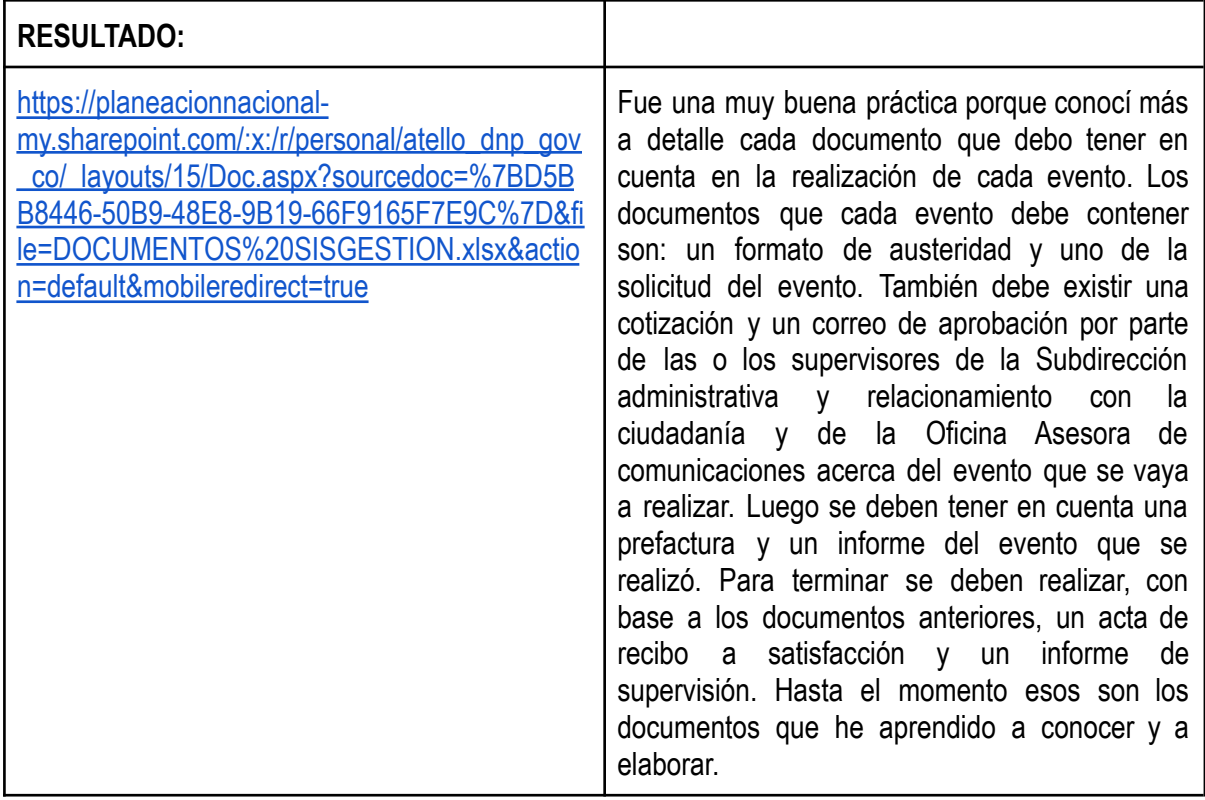

### **ACTIVIDAD # 6**

Creación de una carpeta en onedrive llamada Documentos Orfeo.

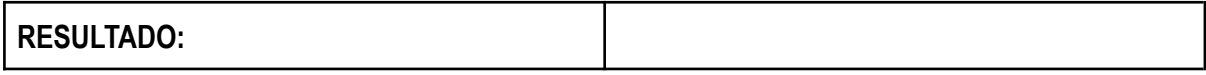

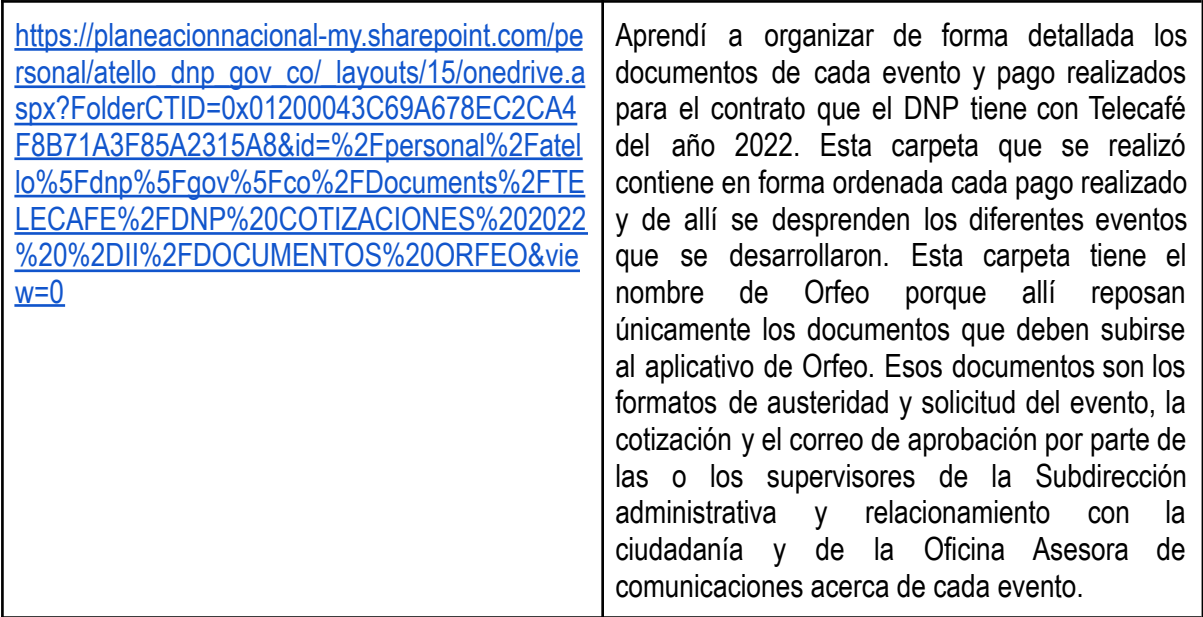

Archivos PDF de los documentos Orfeo.

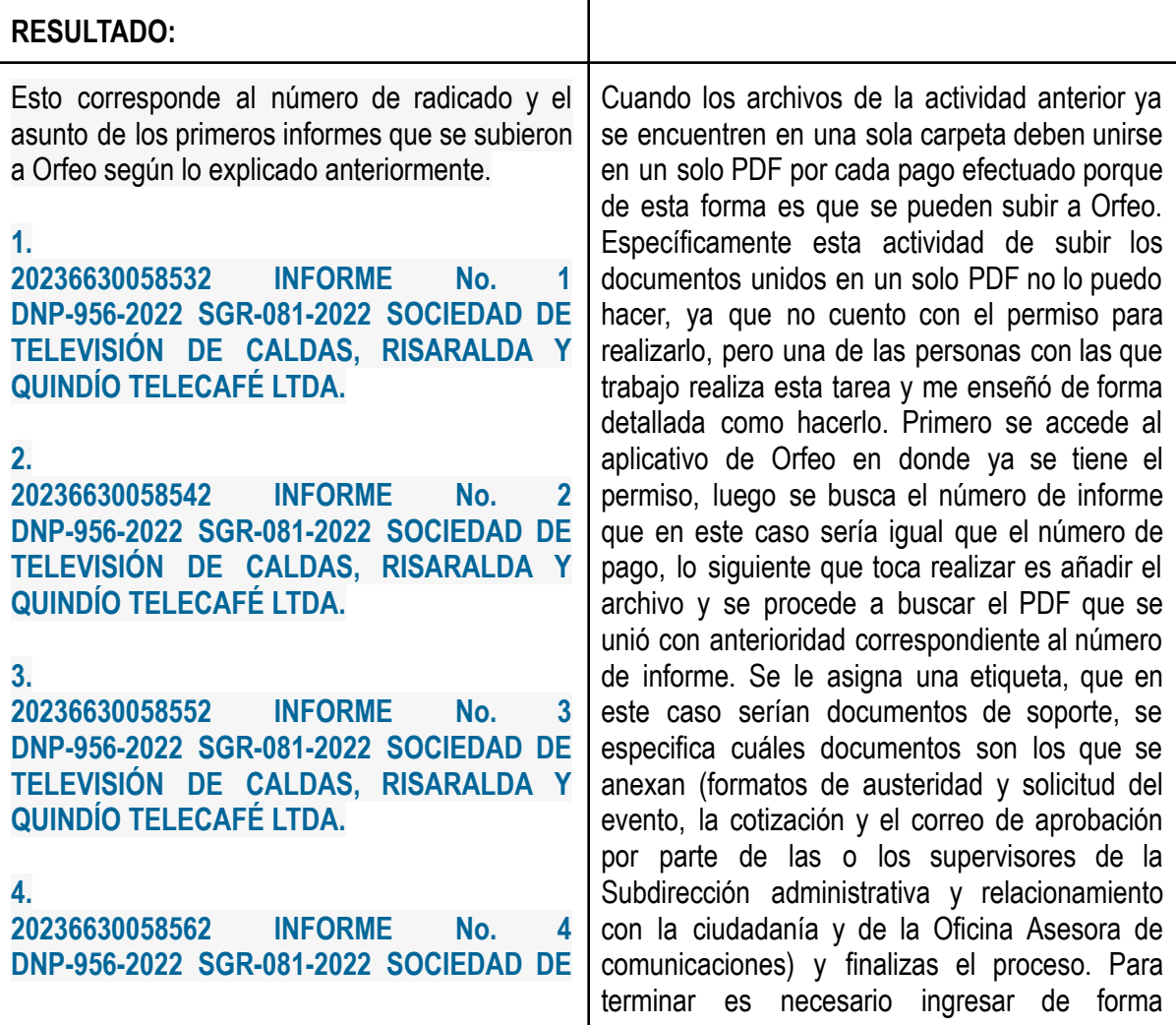

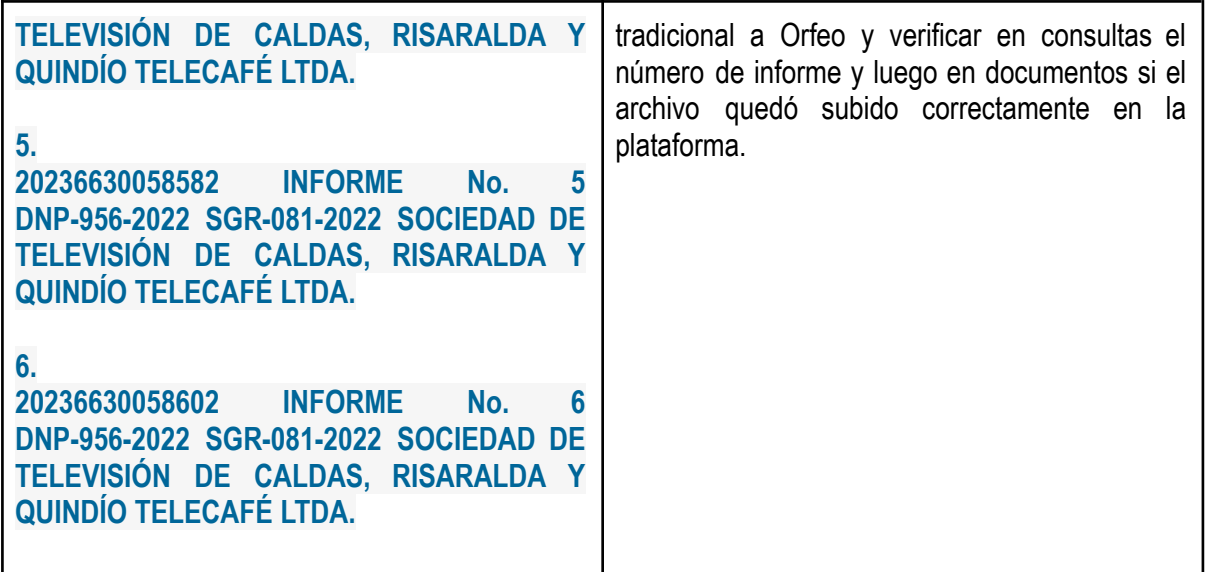

Nuevo contrato

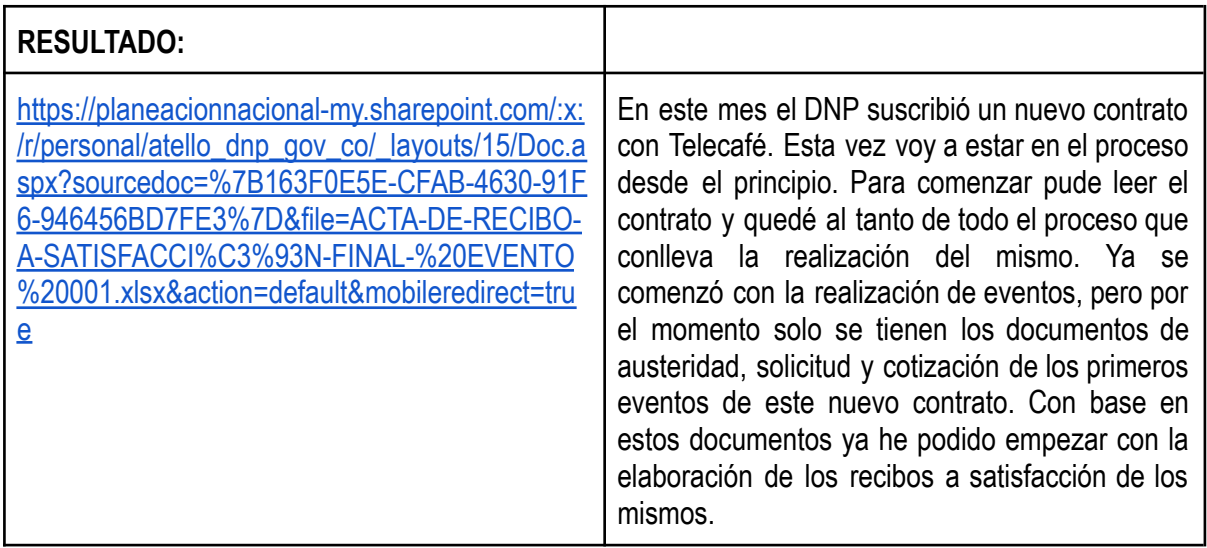

## **ACTIVIDAD #9**

Organización en carpetas de Recibos a Satisfacción

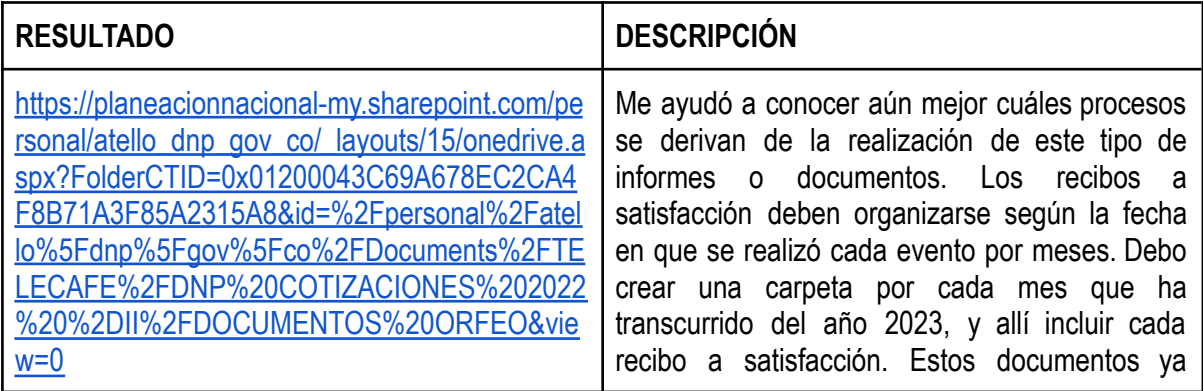

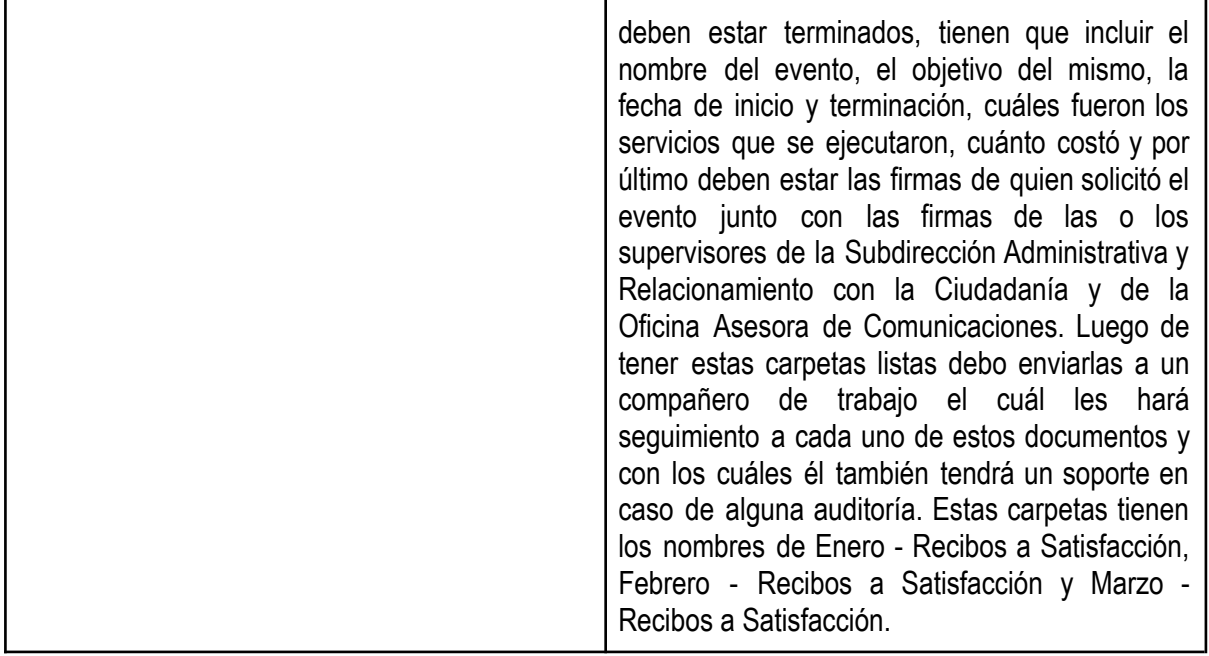

Informes de Operador

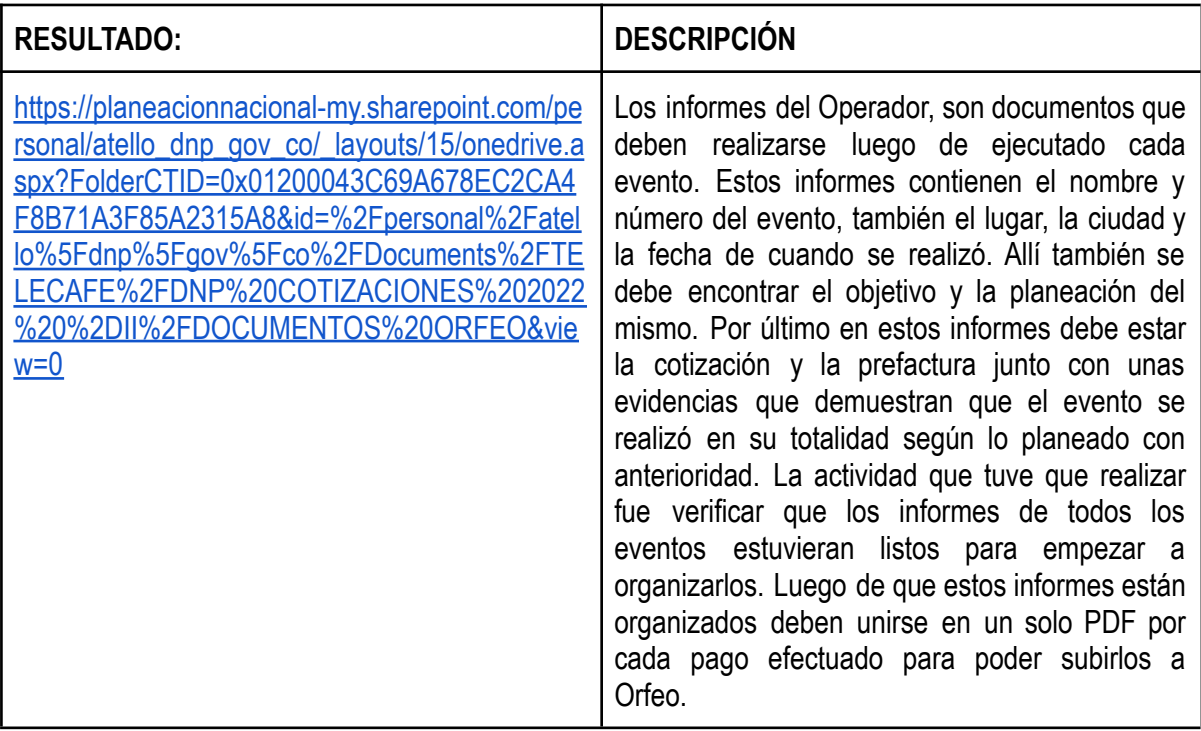

### **ACTIVIDAD # 11**

Revisión y corrección de Recibos a Satisfacción e Informes de Supervisión

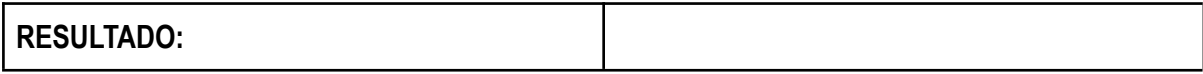

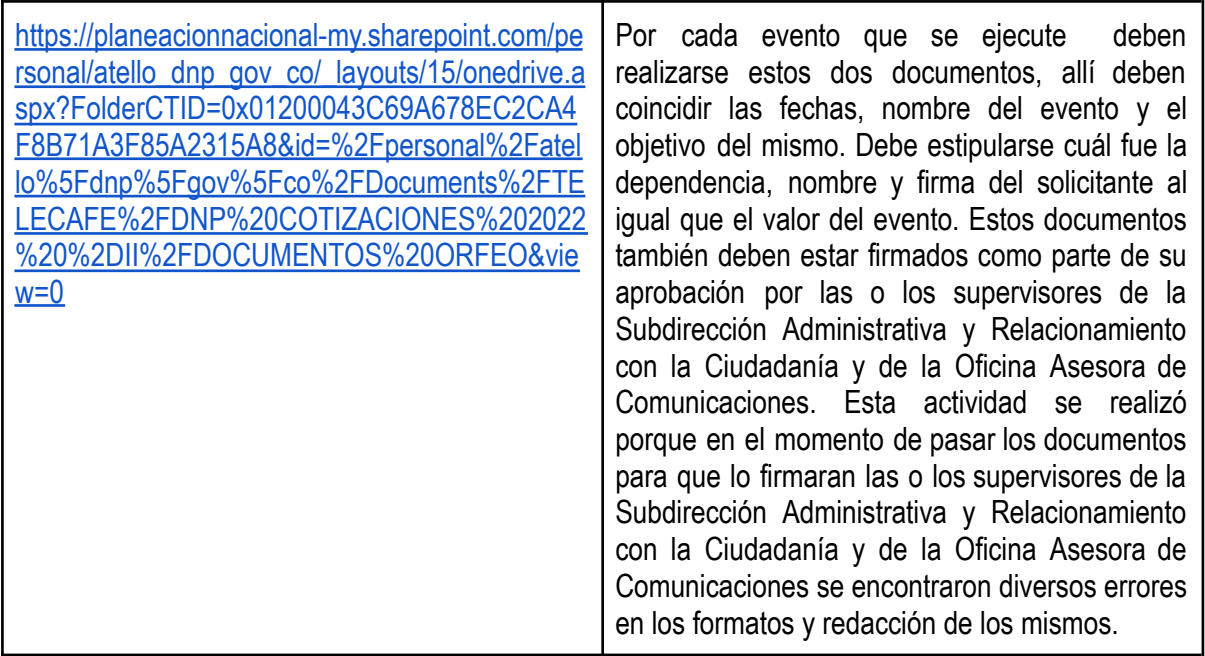

Archivos PDF de Recibos a satisfacción e Informes de supervisión

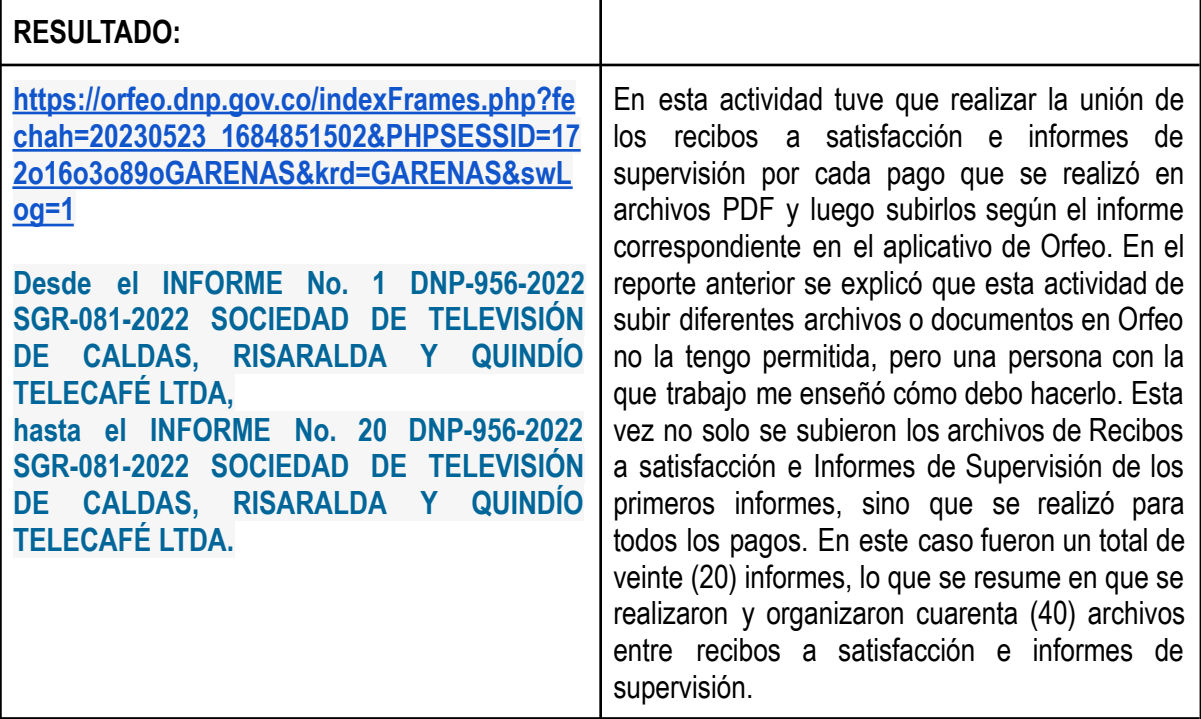

## **ACTIVIDAD #13**

Cuadro de seguimiento de Orfeo en excel.

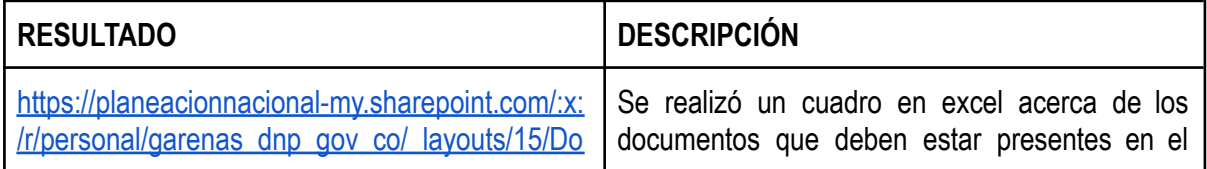

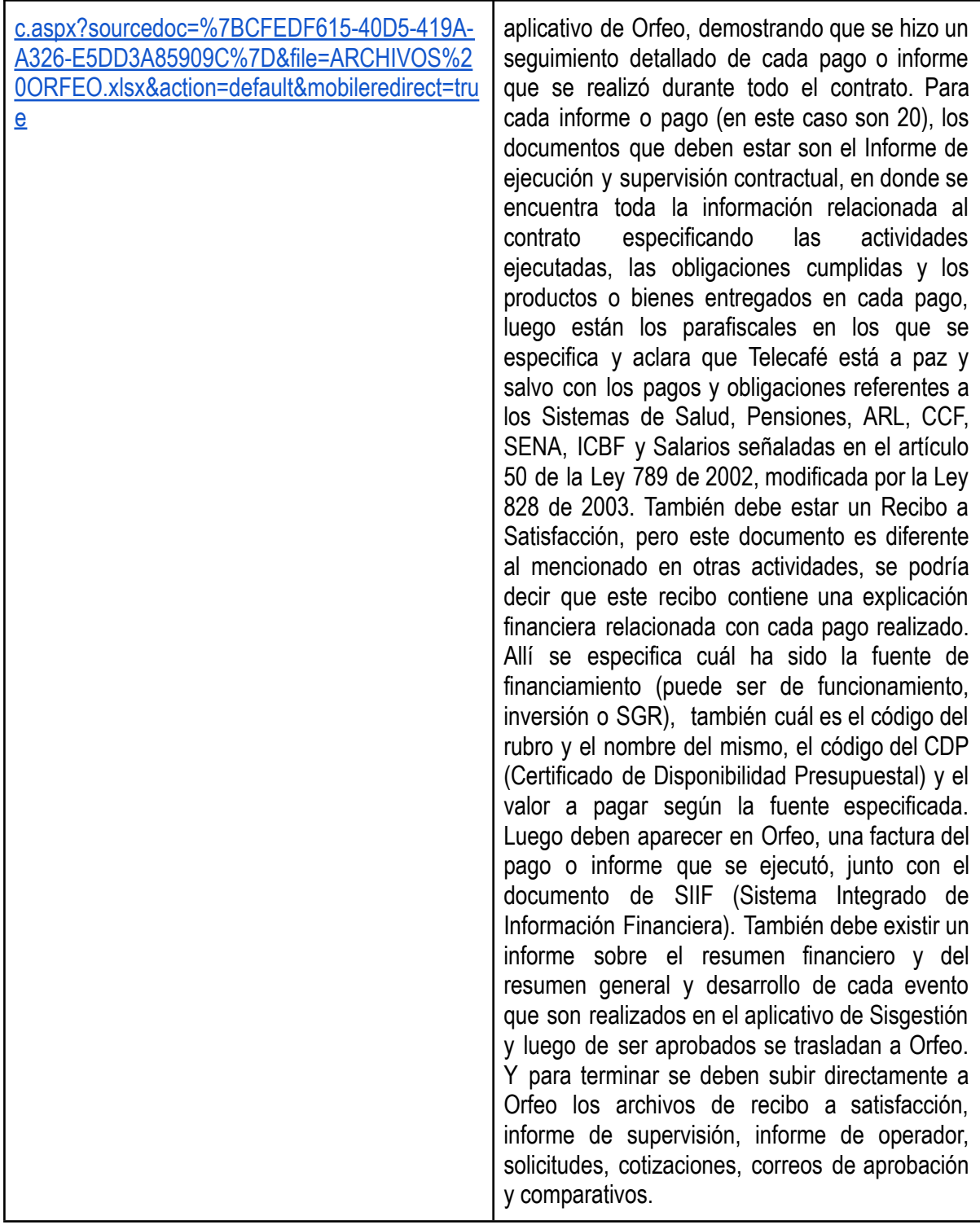

Documentos de Orfeo y Sisgestión para SECOP II

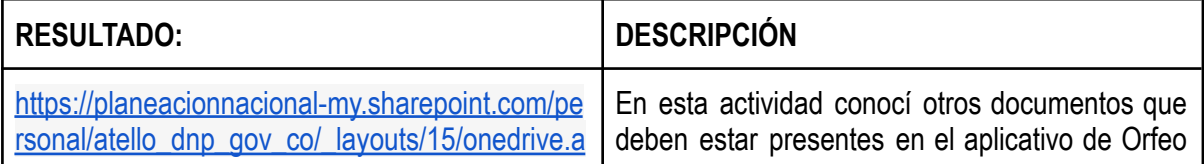

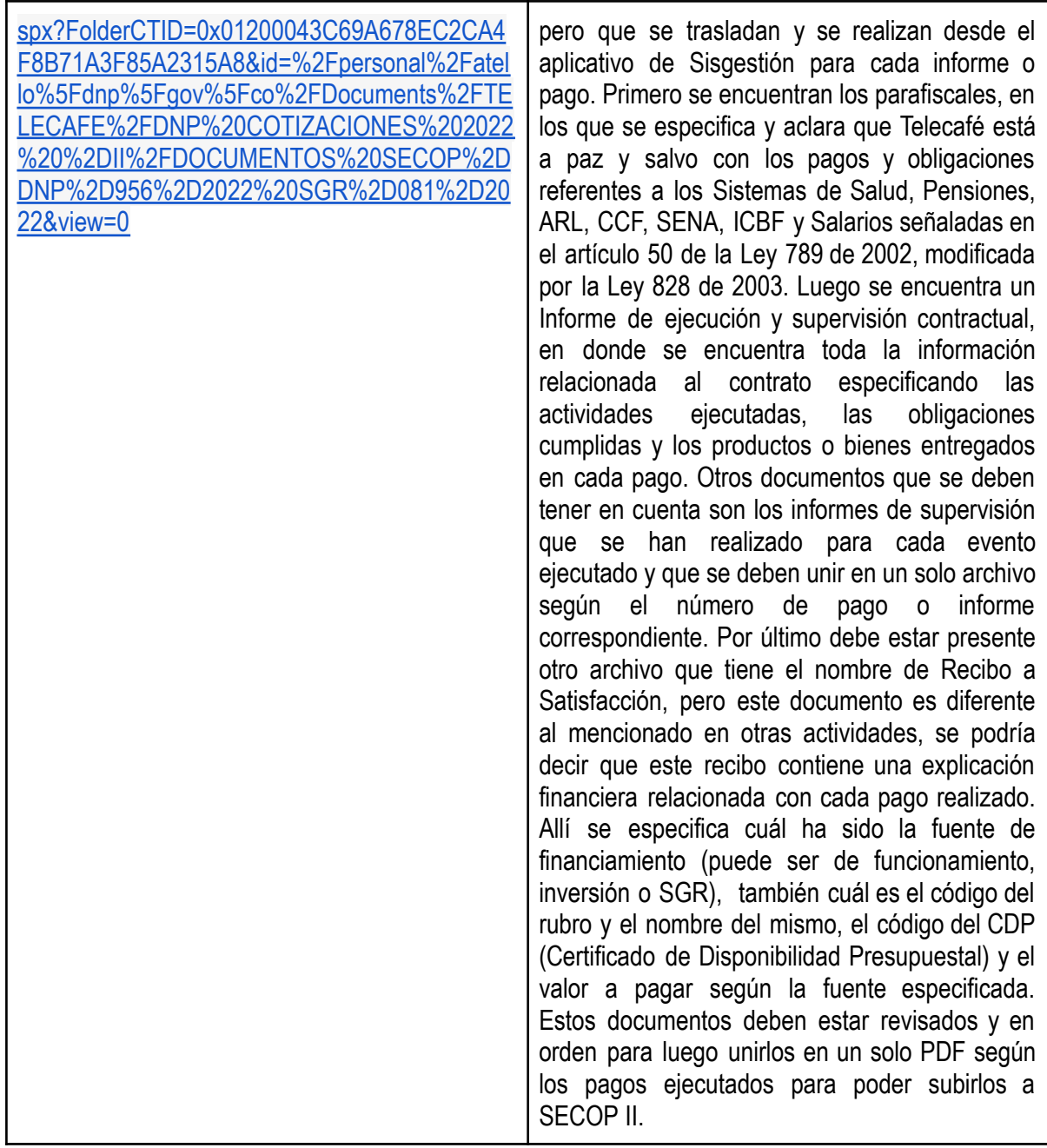

Recibo a Satisfacción

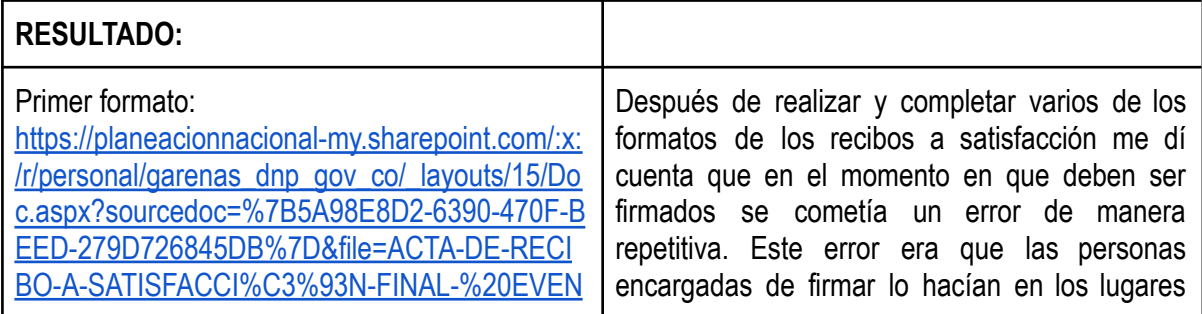

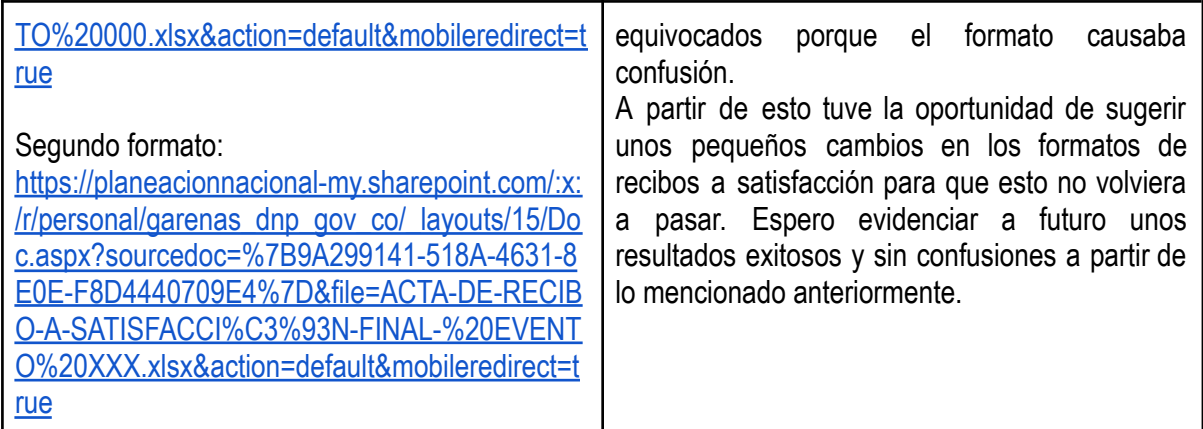

Cuadro en excel de comparativos para el nuevo contrato

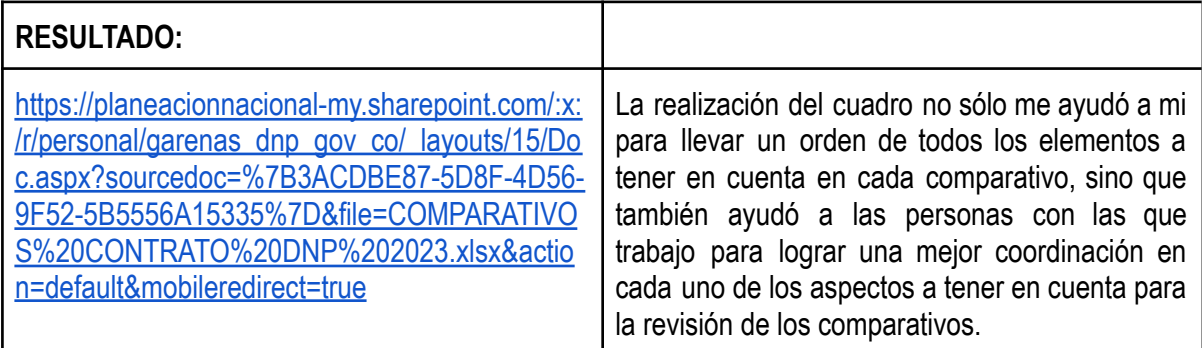

### **ACTIVIDAD # 17**

Creación de un cuadro de seguimiento en excel sobre los documentos que se deben tener en cuenta en la realización de cada evento para el nuevo contrato

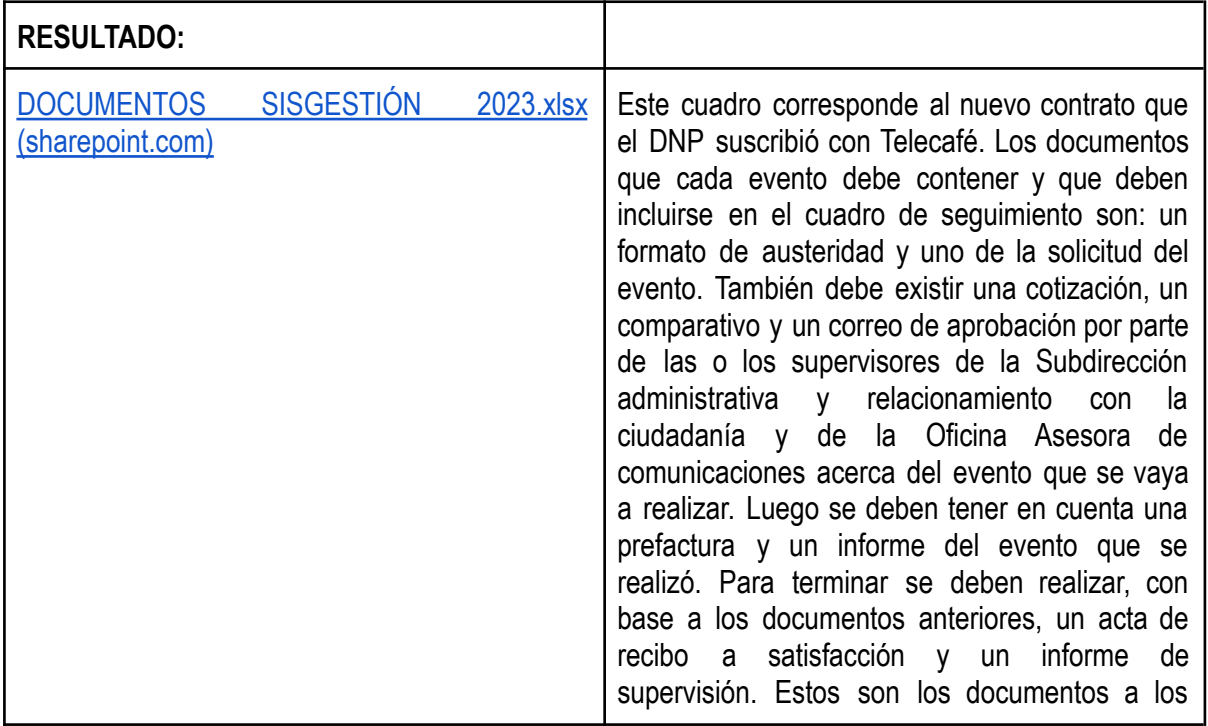

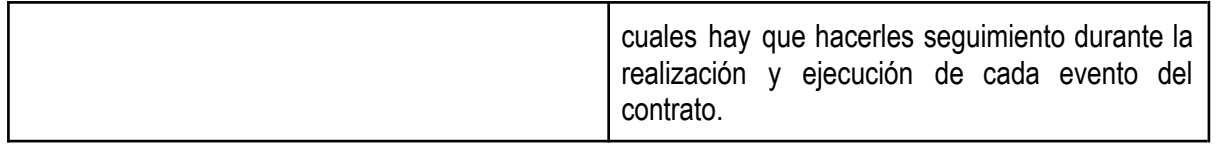

## **2. CUADRO COMPARATIVO DE LOGROS OBTENIDOS**

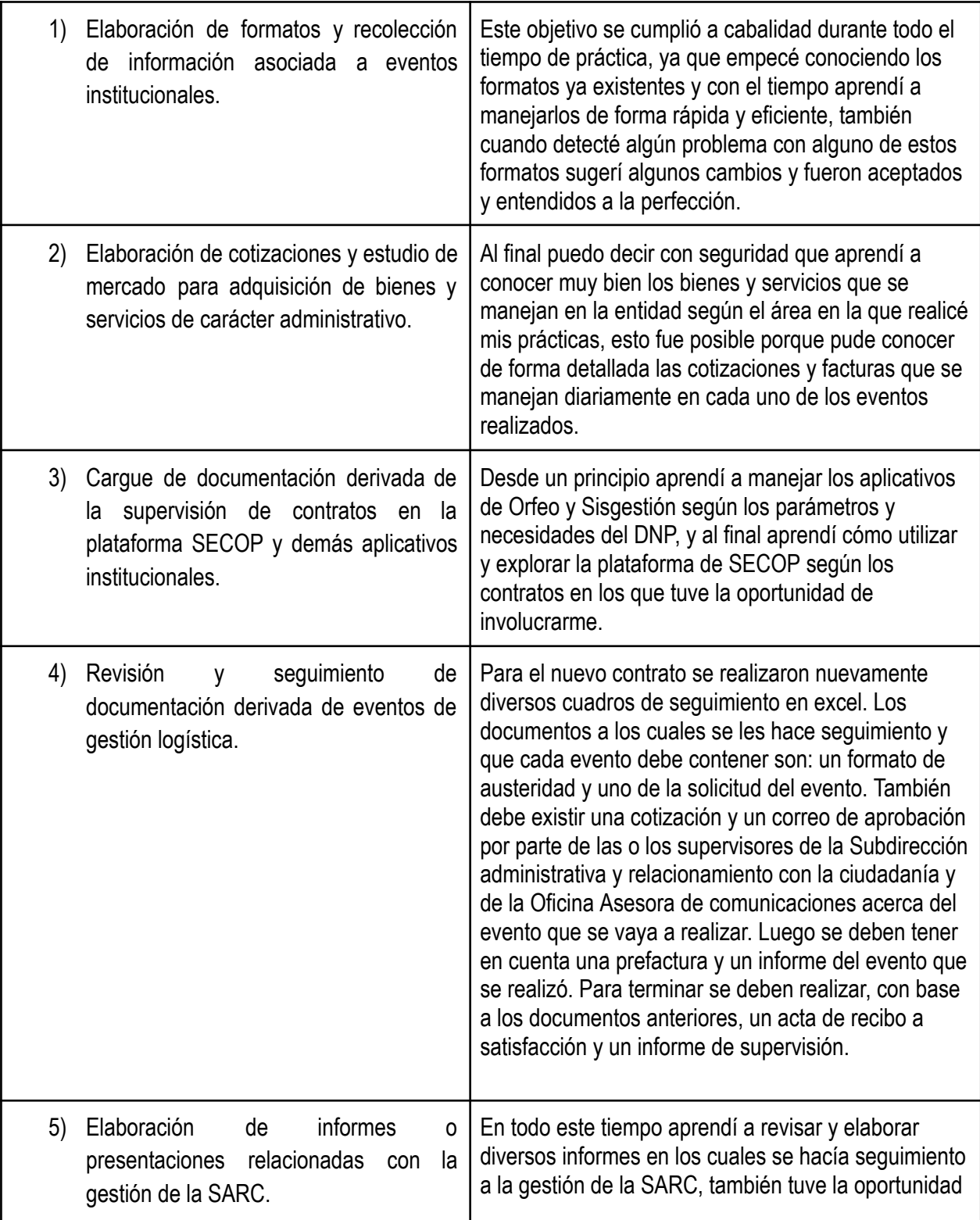

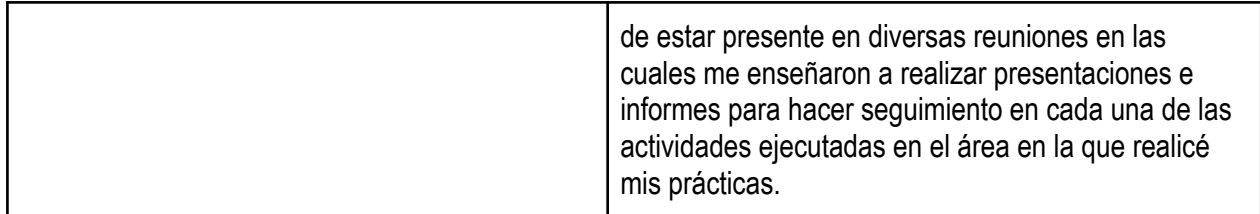

#### **3. RESULTADOS FINALES ELABORADOS**

En este documento se reflejan todas las actividades que se realizaron durante el tiempo que duró la práctica administrativa. Todos los documentos que han sido proporcionados a través de diversos links son privados. Llegan a tener un gran alcance de confidencialidad porque demuestran un seguimiento del manejo de recursos públicos acerca de los eventos que realiza el DNP a nivel nacional. Se presentan aquí por razones de mostrar resultados ante la ESAP.

#### **4. CONCLUSIONES**

- Se conocieron a la perfección todos los documentos que se deben tener en cuenta para la realización y ejecución de diversos contratos.
- Aprendí a utilizar las plataformas de Orfeo, Sisgestión y SECOP II para el seguimiento de los contratos que se realizan en el DNP.
- Conocí cómo se deben manejar los bienes y servicios que son públicos y del Estado de forma adecuada.
- Aprendí a realizar un seguimiento detallado de cada informe, archivo, cotización y demás documentos que se deben tener en cuenta para la ejecución de contratos que realiza el Estado con recursos públicos.

## **5. FUENTES BIBLIOGRÁFICAS**

- Departamento Nacional de Planeación DNP. (S.F.). Misión, Visión y Origen. <https://www.dnp.gov.co/la-entidad/misi%C3%B3n-visi%C3%B3n-origen>
- Departamento Nacional de Planeación DNP. (S.F.). Subdirección Administrativa y Relacionamiento con con la la Ciudadanía. [https://www.dnp.gov.co/DNP/organigrama/subdireccion-sectorial/Paginas/Subdireccion-Admini](https://www.dnp.gov.co/DNP/organigrama/subdireccion-sectorial/Paginas/Subdireccion-Administrativa.aspx) [strativa.aspx](https://www.dnp.gov.co/DNP/organigrama/subdireccion-sectorial/Paginas/Subdireccion-Administrativa.aspx)
- Departamento Nacional de Planeación DNP. (2018). Manual de Usuario Sisgestion. [https://colaboracion.dnp.gov.co/CDT/DNP/CS-M01%20Manual%20de%20usuario%20SISGES](https://colaboracion.dnp.gov.co/CDT/DNP/CS-M01%20Manual%20de%20usuario%20SISGESTION.Pu.pdf) [TION.Pu.pdf?](https://colaboracion.dnp.gov.co/CDT/DNP/CS-M01%20Manual%20de%20usuario%20SISGESTION.Pu.pdf)
- Departamento Nacional de Planeación DNP. (S.F.). ORFEO. Intranet del DNP, LA REBECA.
- Resolución 0391 del 1ro de marzo de 2023. Objetivos específicos
- Departamento Nacional de Planeación. DNP. (S.F.). Formato de Recibo a Satisfacción. [https://planeacionnacional-my.sharepoint.com/:x:/r/personal/atello\\_dnp\\_gov\\_co/\\_layouts/15/Do](https://planeacionnacional-my.sharepoint.com/:x:/r/personal/atello_dnp_gov_co/_layouts/15/Doc.aspx?sourcedoc=%7B48AA2EE6-13D2-425A-B966-323AFC07638D%7D&file=Copia%20de%20ACTA-DE-RECIBO-A-SATISFACCI%C3%93N-FINAL.xlsx&action=default&mobileredirect=true) [c.aspx?sourcedoc=%7B48AA2EE6-13D2-425A-B966-323AFC07638D%7D&file=Copia%20de](https://planeacionnacional-my.sharepoint.com/:x:/r/personal/atello_dnp_gov_co/_layouts/15/Doc.aspx?sourcedoc=%7B48AA2EE6-13D2-425A-B966-323AFC07638D%7D&file=Copia%20de%20ACTA-DE-RECIBO-A-SATISFACCI%C3%93N-FINAL.xlsx&action=default&mobileredirect=true)

[%20ACTA-DE-RECIBO-A-SATISFACCI%C3%93N-FINAL.xlsx&action=default&mobileredirect=](https://planeacionnacional-my.sharepoint.com/:x:/r/personal/atello_dnp_gov_co/_layouts/15/Doc.aspx?sourcedoc=%7B48AA2EE6-13D2-425A-B966-323AFC07638D%7D&file=Copia%20de%20ACTA-DE-RECIBO-A-SATISFACCI%C3%93N-FINAL.xlsx&action=default&mobileredirect=true) [true](https://planeacionnacional-my.sharepoint.com/:x:/r/personal/atello_dnp_gov_co/_layouts/15/Doc.aspx?sourcedoc=%7B48AA2EE6-13D2-425A-B966-323AFC07638D%7D&file=Copia%20de%20ACTA-DE-RECIBO-A-SATISFACCI%C3%93N-FINAL.xlsx&action=default&mobileredirect=true)

- Departamento Nacional de Planeación. DNP. (S.F.). [https://planeacionnacional-my.sharepoint.com/:w:/r/personal/atello\\_dnp\\_gov\\_co/\\_layouts/15/Do](https://planeacionnacional-my.sharepoint.com/:w:/r/personal/atello_dnp_gov_co/_layouts/15/Doc.aspx?sourcedoc=%7BC57B45C9-D10E-4B48-B9EA-0AFB206F548C%7D&file=FORMATO%20INFORME%20SUPERVISION.docx&action=default&mobileredirect=true) [c.aspx?sourcedoc=%7BC57B45C9-D10E-4B48-B9EA-0AFB206F548C%7D&file=FORMATO%](https://planeacionnacional-my.sharepoint.com/:w:/r/personal/atello_dnp_gov_co/_layouts/15/Doc.aspx?sourcedoc=%7BC57B45C9-D10E-4B48-B9EA-0AFB206F548C%7D&file=FORMATO%20INFORME%20SUPERVISION.docx&action=default&mobileredirect=true) [20INFORME%20SUPERVISION.docx&action=default&mobileredirect=true](https://planeacionnacional-my.sharepoint.com/:w:/r/personal/atello_dnp_gov_co/_layouts/15/Doc.aspx?sourcedoc=%7BC57B45C9-D10E-4B48-B9EA-0AFB206F548C%7D&file=FORMATO%20INFORME%20SUPERVISION.docx&action=default&mobileredirect=true)
- Departamento Nacional de Planeación. DNP. (2023). Documentos Orfeo[.https://planeacionnacional-my.sharepoint.com/personal/atello\\_dnp\\_gov\\_co/\\_layouts/15/o](https://planeacionnacional-my.sharepoint.com/personal/atello_dnp_gov_co/_layouts/15/onedrive.aspx?FolderCTID=0x01200043C69A678EC2CA4F8B71A3F85A2315A8&id=%2Fpersonal%2Fatello%5Fdnp%5Fgov%5Fco%2FDocuments%2FTELECAFE%2FDNP%20COTIZACIONES%202022%20%2DII%2FDOCUMENTOS%20ORFEO&view=0) [nedrive.aspx?FolderCTID=0x01200043C69A678EC2CA4F8B71A3F85A2315A8&id=%2Fperso](https://planeacionnacional-my.sharepoint.com/personal/atello_dnp_gov_co/_layouts/15/onedrive.aspx?FolderCTID=0x01200043C69A678EC2CA4F8B71A3F85A2315A8&id=%2Fpersonal%2Fatello%5Fdnp%5Fgov%5Fco%2FDocuments%2FTELECAFE%2FDNP%20COTIZACIONES%202022%20%2DII%2FDOCUMENTOS%20ORFEO&view=0) [nal%2Fatello%5Fdnp%5Fgov%5Fco%2FDocuments%2FTELECAFE%2FDNP%20COTIZACI](https://planeacionnacional-my.sharepoint.com/personal/atello_dnp_gov_co/_layouts/15/onedrive.aspx?FolderCTID=0x01200043C69A678EC2CA4F8B71A3F85A2315A8&id=%2Fpersonal%2Fatello%5Fdnp%5Fgov%5Fco%2FDocuments%2FTELECAFE%2FDNP%20COTIZACIONES%202022%20%2DII%2FDOCUMENTOS%20ORFEO&view=0) [ONES%202022%20%2DII%2FDOCUMENTOS%20ORFEO&view=0](https://planeacionnacional-my.sharepoint.com/personal/atello_dnp_gov_co/_layouts/15/onedrive.aspx?FolderCTID=0x01200043C69A678EC2CA4F8B71A3F85A2315A8&id=%2Fpersonal%2Fatello%5Fdnp%5Fgov%5Fco%2FDocuments%2FTELECAFE%2FDNP%20COTIZACIONES%202022%20%2DII%2FDOCUMENTOS%20ORFEO&view=0)
- Departamento Nacional de Planeación. DNP. (2023). Comparativos Cotizaciones. [https://planeacionnacional-my.sharepoint.com/personal/atello\\_dnp\\_gov\\_co/\\_layouts/15/onedriv](https://planeacionnacional-my.sharepoint.com/personal/atello_dnp_gov_co/_layouts/15/onedrive.aspx?FolderCTID=0x01200043C69A678EC2CA4F8B71A3F85A2315A8&id=%2Fpersonal%2Fatello%5Fdnp%5Fgov%5Fco%2FDocuments%2FTELECAFE%2FDNP%20COTIZACIONES%202022%20%2DII%2FCOMPARATIVOS%20COTIZACIONES&view=0) [e.aspx?FolderCTID=0x01200043C69A678EC2CA4F8B71A3F85A2315A8&id=%2Fpersonal%2](https://planeacionnacional-my.sharepoint.com/personal/atello_dnp_gov_co/_layouts/15/onedrive.aspx?FolderCTID=0x01200043C69A678EC2CA4F8B71A3F85A2315A8&id=%2Fpersonal%2Fatello%5Fdnp%5Fgov%5Fco%2FDocuments%2FTELECAFE%2FDNP%20COTIZACIONES%202022%20%2DII%2FCOMPARATIVOS%20COTIZACIONES&view=0) [Fatello%5Fdnp%5Fgov%5Fco%2FDocuments%2FTELECAFE%2FDNP%20COTIZACIONES](https://planeacionnacional-my.sharepoint.com/personal/atello_dnp_gov_co/_layouts/15/onedrive.aspx?FolderCTID=0x01200043C69A678EC2CA4F8B71A3F85A2315A8&id=%2Fpersonal%2Fatello%5Fdnp%5Fgov%5Fco%2FDocuments%2FTELECAFE%2FDNP%20COTIZACIONES%202022%20%2DII%2FCOMPARATIVOS%20COTIZACIONES&view=0) [%202022%20%2DII%2FCOMPARATIVOS%20COTIZACIONES&view=0](https://planeacionnacional-my.sharepoint.com/personal/atello_dnp_gov_co/_layouts/15/onedrive.aspx?FolderCTID=0x01200043C69A678EC2CA4F8B71A3F85A2315A8&id=%2Fpersonal%2Fatello%5Fdnp%5Fgov%5Fco%2FDocuments%2FTELECAFE%2FDNP%20COTIZACIONES%202022%20%2DII%2FCOMPARATIVOS%20COTIZACIONES&view=0)
- Departamento Nacional de Planeación. DNP. (2023). Comparativos 2022.[https://docs.google.com/spreadsheets/d/1Fsf3pFoOKXt-VpYlfjKwiz2wb6\\_u5wJgLY6QU\\_](https://docs.google.com/spreadsheets/d/1Fsf3pFoOKXt-VpYlfjKwiz2wb6_u5wJgLY6QU_Nsdwg/edit#gid=0) [Nsdwg/edit#gid=0](https://docs.google.com/spreadsheets/d/1Fsf3pFoOKXt-VpYlfjKwiz2wb6_u5wJgLY6QU_Nsdwg/edit#gid=0)
- Departamento Nacional de Planeación. DNP. (2023). Documentos Sisgestión. [https://planeacionnacional-my.sharepoint.com/:x:/r/personal/atello\\_dnp\\_gov\\_co/\\_layouts/15/Do](https://planeacionnacional-my.sharepoint.com/:x:/r/personal/atello_dnp_gov_co/_layouts/15/Doc.aspx?sourcedoc=%7BD5BB8446-50B9-48E8-9B19-66F9165F7E9C%7D&file=DOCUMENTOS%20SISGESTION.xlsx&action=default&mobileredirect=true) [c.aspx?sourcedoc=%7BD5BB8446-50B9-48E8-9B19-66F9165F7E9C%7D&file=DOCUMENT](https://planeacionnacional-my.sharepoint.com/:x:/r/personal/atello_dnp_gov_co/_layouts/15/Doc.aspx?sourcedoc=%7BD5BB8446-50B9-48E8-9B19-66F9165F7E9C%7D&file=DOCUMENTOS%20SISGESTION.xlsx&action=default&mobileredirect=true) [OS%20SISGESTION.xlsx&action=default&mobileredirect=true](https://planeacionnacional-my.sharepoint.com/:x:/r/personal/atello_dnp_gov_co/_layouts/15/Doc.aspx?sourcedoc=%7BD5BB8446-50B9-48E8-9B19-66F9165F7E9C%7D&file=DOCUMENTOS%20SISGESTION.xlsx&action=default&mobileredirect=true)
- **6. ANEXOS:** Se encuentran en los links según la actividad realizada. Primer punto**.**

## **6.1 RESUMEN ANALÍTICO:**

El presente documento consolida la culminación de las prácticas administrativas acorde a los lineamientos de la ESAP para el desarrollo de la misma, el cual refleja el proceso de práctica que se aplicó en una entidad pública del nivel nacional como lo es el Departamento Nacional de Planeación, en la Dependencia de Secretaría General, específicamente en la Subdirección Administrativa y Relacionamiento con la Ciudadanía.

La plaza que ocupé como practicante, cuya resolución número 0391 del 1ro de marzo de 2023 estipula que el Departamento Nacional de Planeación - DNP contaba con una plaza de práctica laboral ubicada en la Subdirección Administrativa y Relacionamiento con la Ciudadanía en el primer semestre del año 2023. En donde, según la resolución expedida por el DNP tendría una duración de cinco (5) meses a partir del 1ro de marzo 2023 hasta el 31 de julio del presente año.

Lo que se buscaba con esta práctica era que se apoyara en el fortalecimiento de la gestión de la calidad de la Subdirección Administrativa y Relacionamiento con la Ciudadanía, mediante la caracterización, documentación y actualización de procedimientos y formatos para el seguimiento de los eventos institucionales. Así como, apoyar la gestión contractual para la adquisición de bienes y servicios liderados por la dependencia.

Se puede decir con seguridad que desde un principio empecé conociendo los formatos ya existentes y con el tiempo aprendí a manejarlos de forma rápida y eficiente, también cuando detecté algún problema con alguno de estos formatos sugerí algunos cambios y fueron aceptados y entendidos a la perfección, también que aprendí a conocer muy bien los bienes y servicios que se manejan en la entidad, esto fue posible porque pude conocer de forma detallada las cotizaciones y facturas que se manejan diariamente en cada uno de los eventos realizados.

En la universidad en muy pocas ocasiones pude experimentar y conocer acerca de diversos aplicativos que se manejan en las entidades públicas del país, pero en el DNP desde un principio aprendí a manejar los aplicativos de Orfeo y Sisgestión según los parámetros y necesidades de la entidad, y al final aprendí cómo utilizar y explorar la plataforma de SECOP según los contratos en los que tuve la oportunidad de involucrarme. En todo este tiempo adquirí muchísimos conocimentos para hacer seguimiento a la gestión de la SARC, también tuve la oportunidad de estar presente en diversas reuniones en las cuales conocí mucho mejor y con más profundidad los procesos que se necesitan para la elaboración y ejecución de eventos en el área en la que realicé mis prácticas.

Para concluir, es necesario resaltar que la Escuela debería seguir apoyando la opción de grado de prácticas administrativas, porque allí es donde cada uno de los estudiantes que optan por esta alternativa pueden demostrar como ha sido su formación académica, aplicando todos los conocimientos adquiridos durante los años de estudio y con la capacidad de encontrar nuevas oportunidades en los ámbitos laboral y académico. Esto con el propósito de que la Escuela Superior de Administración Pública pueda seguir resaltando y demostrando que sí forma líderes para el buen Gobierno.